## Mechanics of Functions

Jerry Cain CS 106AJ October 10, 2018 slides courtesy of Eric Roberts

## Mechanics of the Function-Calling Process

## When you invoke a function, the following actions occur:

- 1. JavaScript evaluates the arguments in the context of the caller.
- 2. JavaScript copies each argument value into the corresponding parameter variable, which is allocated in a newly assigned region of memory called a *stack frame*. This assignment follows the order in which the arguments appear: the first argument is copied into the first parameter variable, and so on. If there are too many arguments, the extras are ignored. If there are too few, the extra parameters are initialized to undefined.
- 3. JavaScript then evaluates the statements in the function body, using the new stack frame to look up the values of local variables.
- 4. When JavaScript encounters a return statement, it computes the return value and substitutes that value in place of the call.
- 5. JavaScript then removes the stack frame for the called function and returns to the caller, continuing from where it left off.

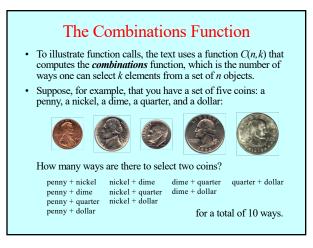

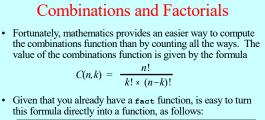

function combinations(n, k) {
return fact(n) / (fact(k) \* fact(n - k));

• The next slide simulates the operation of combinations and fact in the context of a simple run function.

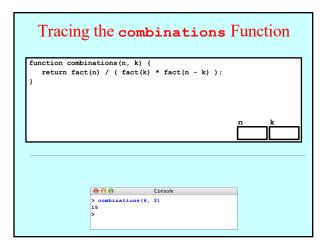

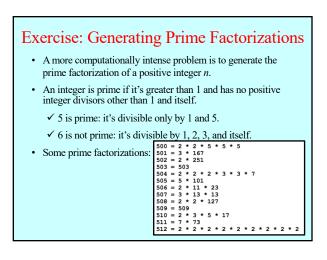

## PrimeFactorizations.js

Some thought questions and exercises:

- My solution relies on a single Boolean called first. What problem is first solving for us?
- During our trace of constructFactorization(180), factor assumed the values of 2, 3, 4, and 5. 2, 3, and 5 are prime numbers and therefore qualified to appear in a factorization? How does the implementation guarantee 4 will never make an appearance in the returned factorization?
- What is returned by **constructFactorization(1)**? How could you have changed the implementation to return "**1** = **1**" as a special case return value?
- Trace through the execution of **constructFactorization(363)** as we did for **constructFactorization(180)**.
- Our implementation relies on a parameter named n to accept a value from the caller, and then proceeds to destroy n by repeatedly dividing it down to 1. Does this destruction of n confuse PrimeFactorizations's for loop? Note that its counting variable is also named n.

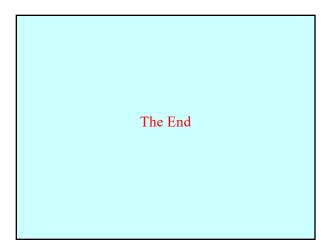